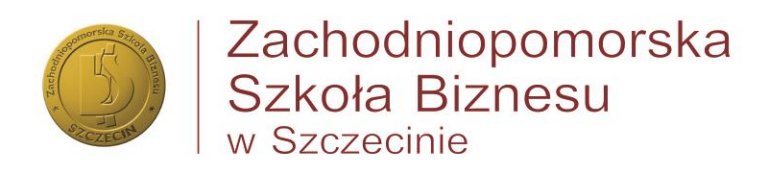

## **Przekierowanie poczty z outlook na prywatną skrzynkę**

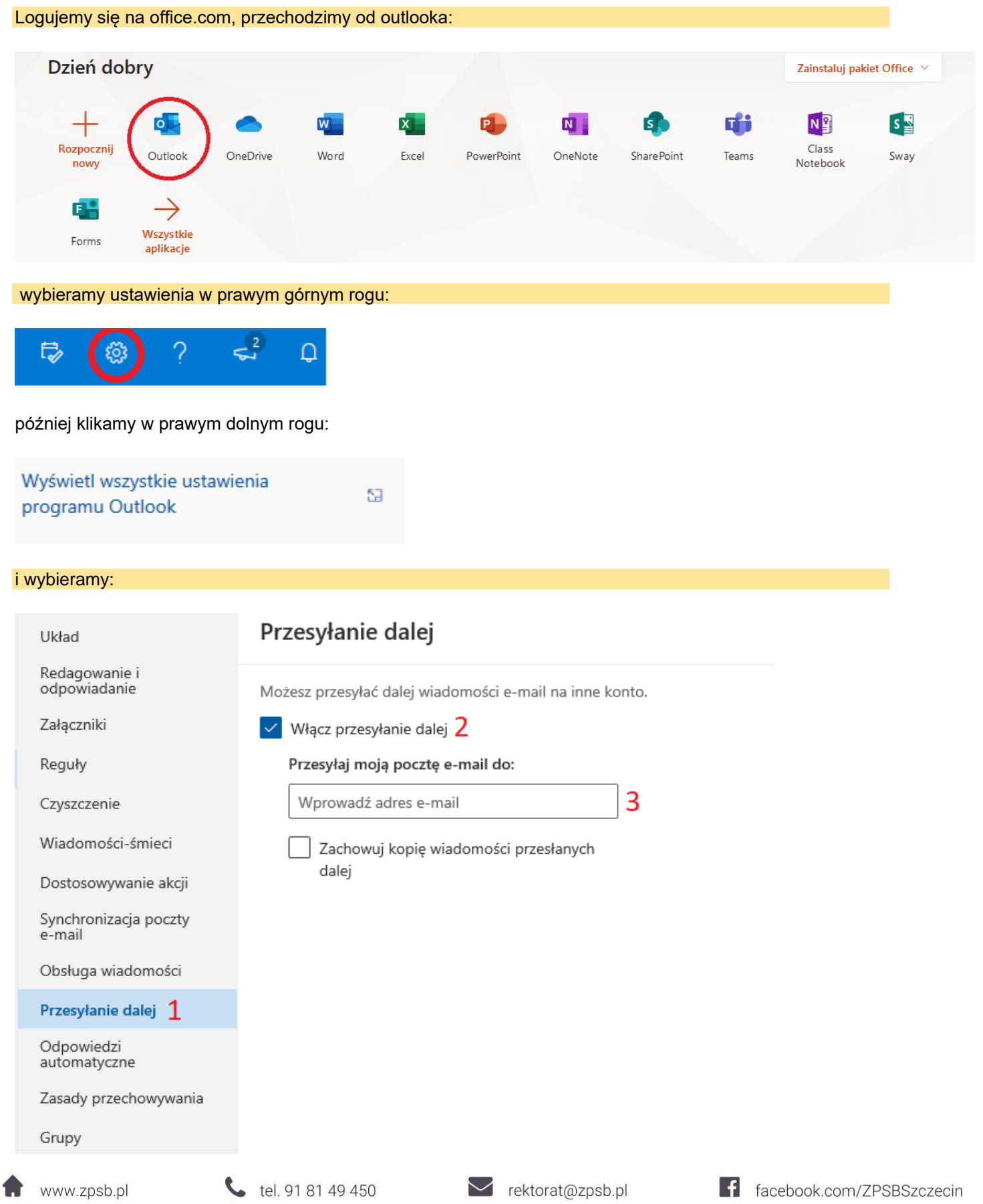